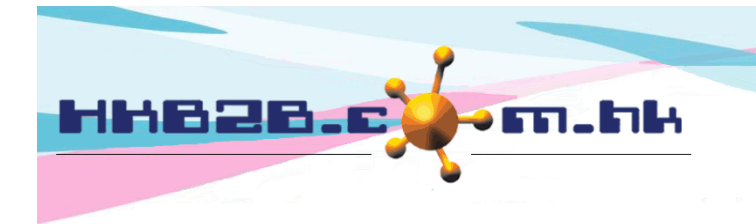

HKB2B Limited 香港灣仔軒尼斯道 48-62 號上海實業大廈 11樓 1102 室 Room 1102, Shanghai Industrial Investment Building, 48-62 Hennessy Road, Wan Chai, Hong Kong Tel: (852) 2520 5128 Fax: (852) 2520 6636

Email: cs@hkb2b.com.hk Website: http://hkb2b.com.hk

## 靚靚公司名

在系統登入版面及登入後的主版面,我們特別為公司名稱揀選了一個我們認為是靚靚的字體, 而這個字體應該已經存在於你的電腦。

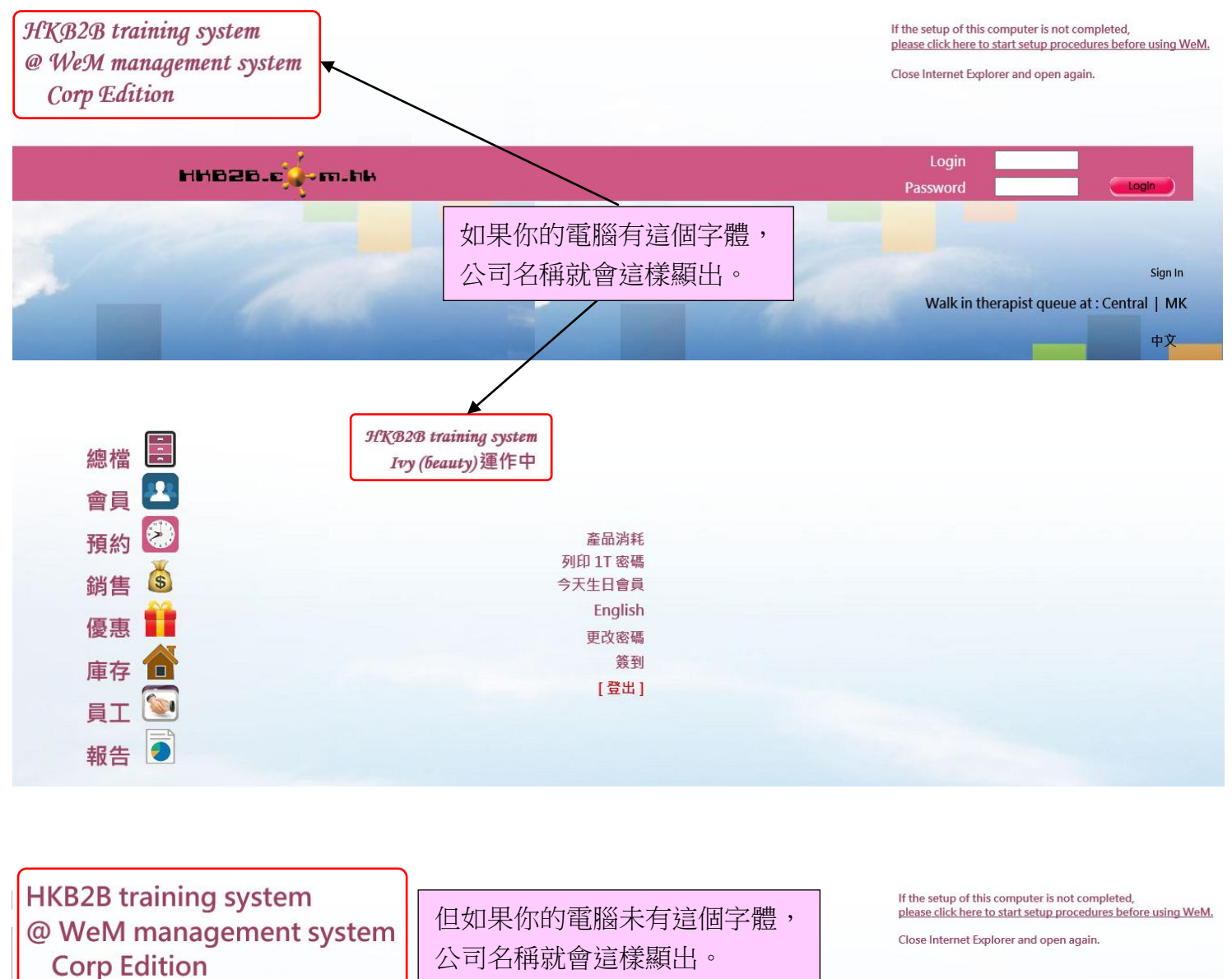

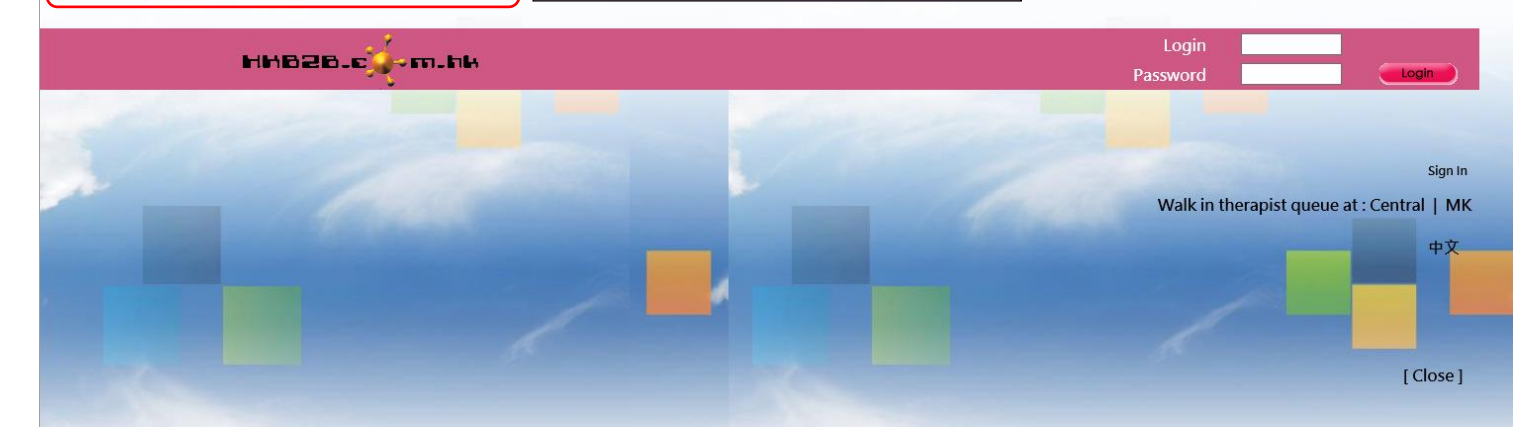

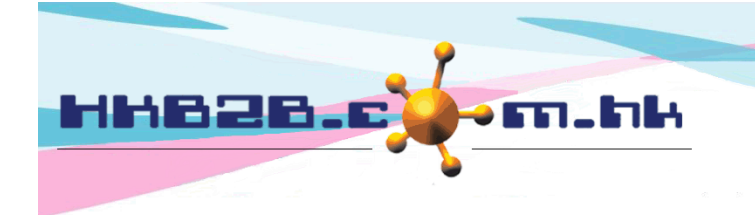

HKB2B Limited 香港灣仔軒尼斯道 48-62 號上海實業大廈 11 樓 1102 室

Room 1102, Shanghai Industrial Investment Building, 48-62 Hennessy Road, Wan Chai, Hong Kong

Tel: (852) 2520 5128 Fax: (852) 2520 6636 

## 安裝靚靚字體

可以到 b2b 網站 [\(https://hkb2b.com.hk\)](https://hkb2b.com.hk/)

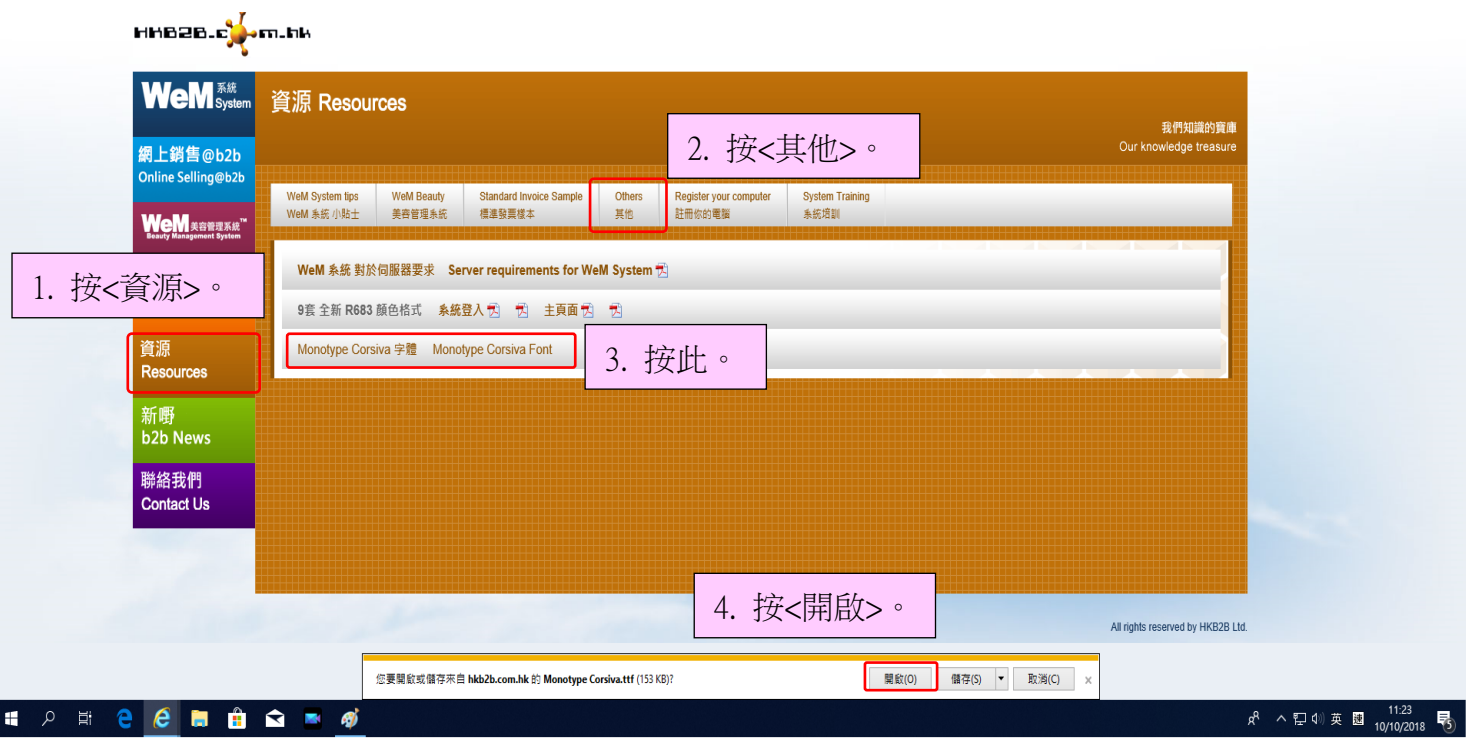

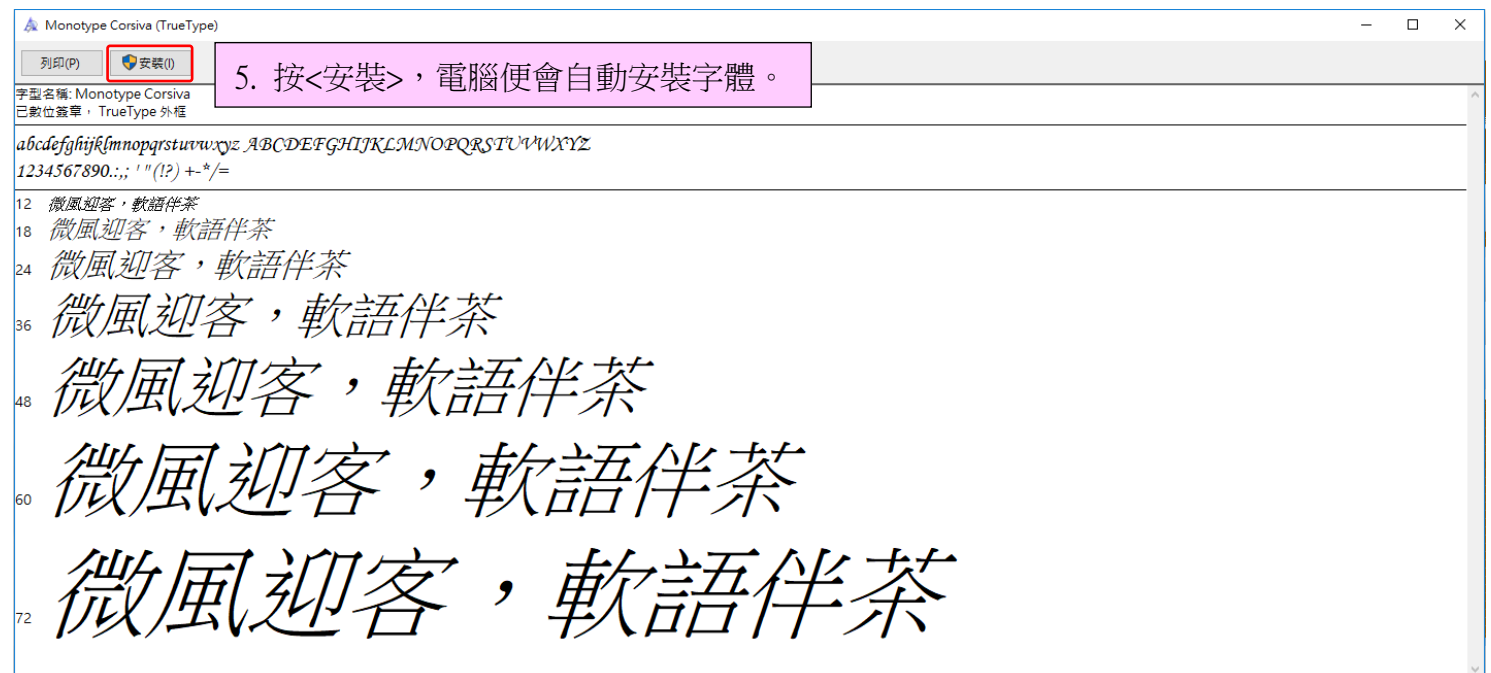

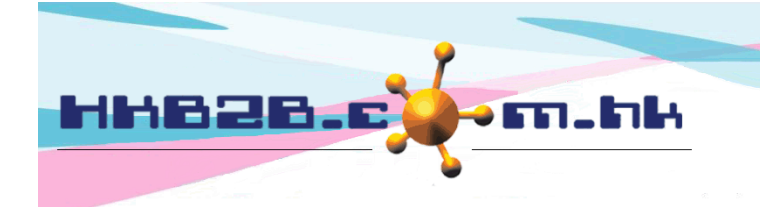

HKB2B Limited

香港灣仔軒尼斯道 48-62 號上海實業大廈 11 樓 1102 室 Room 1102, Shanghai Industrial Investment Building, 48-62 Hennessy Road, Wan Chai, Hong Kong Tel: (852) 2520 5128 Fax: (852) 2520 6636

## 修改公司名稱

如果發現公司名稱不對的話,有權限的同事可以到 總檔 > 分店

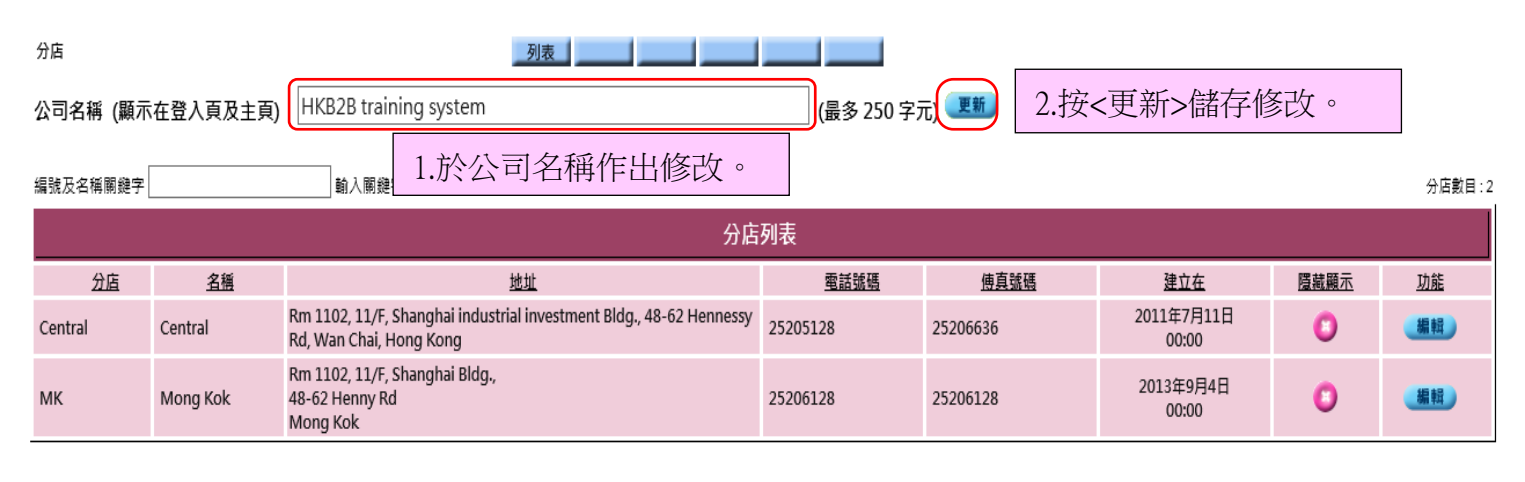